# **User's Guide**

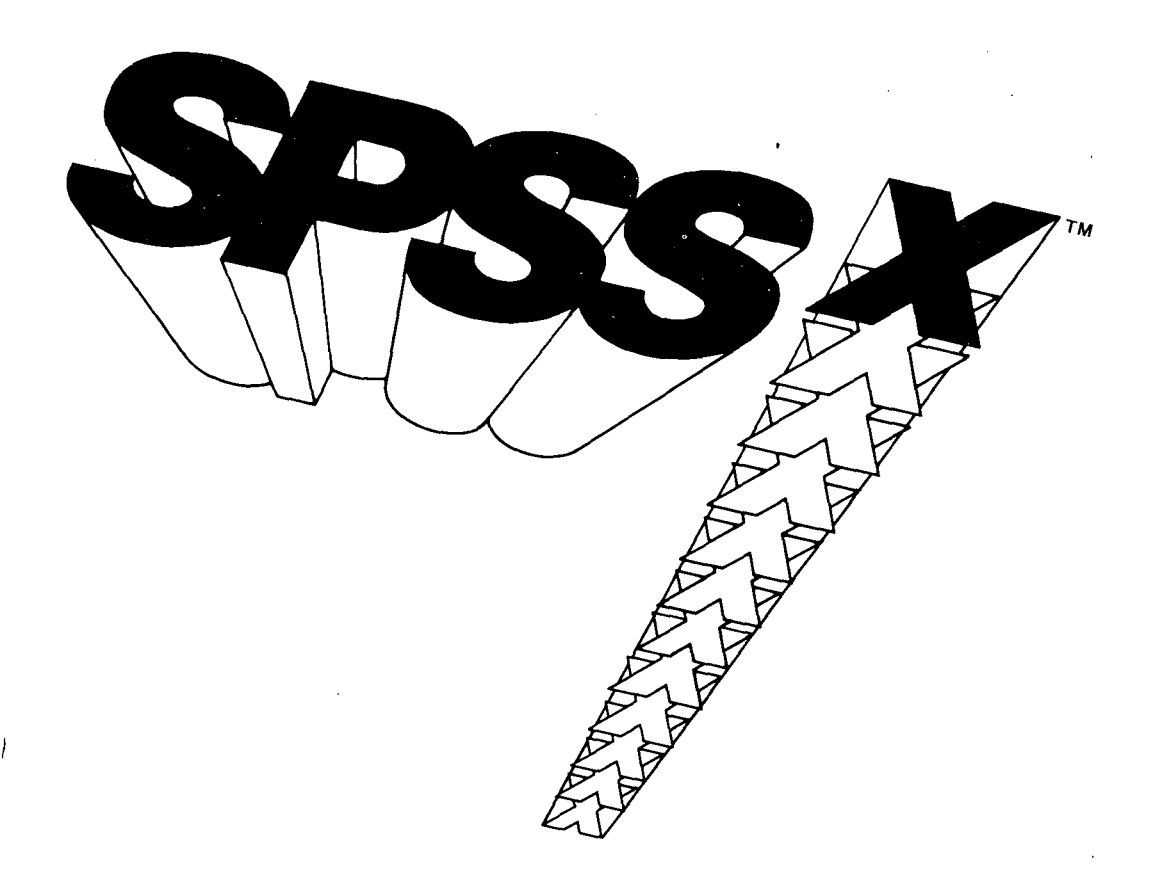

## **McGRAW-HILL BOOK COMPANY**

New York St. Louis San Francisco Auckland Bogota Hamburg Johannesburg London Madrid Mexico Montreal New Delhi Panama Paris Sao Paulo Singapore Sydney Tokyo Toronto

**SPSS Inc.**

Suite 3000 444 North Michigan Avenue Chicago, Illinois 60611

## **Contents**

 $\overline{1}$ 

## **Chapter 1 Introduction 1**

- 1.1 A SAMPLE JOB 2
- 1.2 FILES USED IN SPSS<sup>x</sup> 6
	- 1.3 Multiple Files and the Active File 7
- 1.4 DATA DEFINITION 7
	- 1.5 Cases and Variables 7
		- 1.6 Missing Values 1.7 Labels 1.8 Format
	- 1.9 Defining Complex Files 9
- 1.10 MANIPULATING VARIABLES 9
	- 1.11 Manipulating Numeric Variables 10
	- 1.12 Manipulating String Variables 10
	- 1.13 Conditional Transformations 10
	- 1.14 Transformation Utilities 11
- 1.15 FILE MANAGEMENT 11
	- 1.16 Combining Files 11
	- 1.17 Splitting, Sorting, and Aggregating Files 11<br>1.18 System Files 12
	- System Files 12
	- 1.19 Procedure Output 12
- 1.20 OTHER UTILITIES FOR CONTROLLING THE JOB 12
- 1.21 PRINTING AND WRITING CASES 13
- 1.22 TABLES AND REPORTS 14
- 1.23 GRAPHICS 14
- 1.24 STATISTICAL PROCEDURES 14
	- 1.25 Frequency Distributions and Descriptive Statistics 14
	- 1.26 Relationships Between Two or More Variables 15
	- 1.27 Correlation Coefficients and Scatterplots 15
	- 1.28 Multiple Regression Analysis 15
	- 1.29 Factor Analysis 15
	- 1.30 Discriminant Analysis 15
	- 1.31 Survival Analysis 16
	- 1.32 Analysis of Additive Scales 16
	- 1.33 Nonparametric Statistics 16
	- 1.34 Log-linear Models 16
	- 1.35 Univariate and Multivariate Analysis of Variance 16
	- 1.36 Box-Jenkins Analysis of Time Series Data 17

## **Chapter 2 The SPSS<sup>X</sup> Language 19**

- 
- 2.1 PREPARING SPSS<sup>X</sup> COMMANDS 19
	- 2.2 Commands and Specifications 19
	- 2.3 Names 20
		- 2.4 The TO Conventions
	- 2.5 Keywords 21
	- 2.6 Truncation
	- 2.7 Numbers and Literals 22
	- 2.8 Arithmetic Operators and Delimiters 22<br>2.9 Notation Used to Describe SPSS<sup>X</sup> Comma
	- 2.9 Notation Used to Describe SPSS<sup>x</sup> Commands 23
- 2.10 THE ORDER OF SPSS<sup>X</sup> COMMANDS 23
- 2.11 THE INFO COMMAND 24
	- 2.12 Selecting the Type of Information 25
	- 2.13 Specifying Releases 25
	- 2.14 Writing Information to an External File 26
	- 2.15 Truncation 26

## **Chapter 3 Defining Data 29**

- 3.1 INTRODUCTION TO DATA DEFINITION 29
- 3.2 THE FILE HANDLE COMMAND 30
	- 3.3 The Active File 30
- 3.4 FILE DEFINITION ON DATA LIST 31
	- 3.5 The FILE Subcommand 31
	- 3.6 Keywords FIXED, FREE, and LIST 32<br>3.7 The RECORDS Subcommand 32
	- The RECORDS Subcommand 32
	- 3.8 The TABLE and NOTABLE Subcommands 32
- 3.9 VARIABLE DEFINITION ON DATA LIST 33
	- 3.10 Specifying the Record Number 33<br>3.11 Naming the Variables 33
	- Naming the Variables 33
	- 3.12 Indicating Column Locations 34
	- 3.13 Specifying Multiple Records 34
	- 3.14 Specifying Multiple Variables 34
	- 3.15 Indicating Decimal Places 35
	- 3.16 The Default Format Type 35
		- 3.17 N and E Format Types 3.18 String Variables 3.19 Other Format Types
	- 3.20 FREE and LIST Variable Definition 37
	- 3.21 Specifying Format Types
	- 3.22 Undefined Data Values 38
	- 3.23 Printing and Writing Formats 38
- 3.24 MISSING VALUES 39
	- 3.25 The MISSING VALUES Command 39
		- 3.26 Referencing Several Variables 3.27 Specifying Ranges of Missing Values
	- 3.28 Missing Values for String Variables 41
	- 3.29 Redefining Missing Values 41
- 3.30 VARIABLE AND VALUE LABELS 41
	- 3.31 The VARIABLE LABELS Command 42<br>3.32 The VALUE LABELS Command 42
	- The VALUE LABELS Command 42
- 3.33 INPUT DATA IN THE COMMAND FILE 43
	- 3.34 The BEGIN DATA and END DATA Commands 43
- 3.35 FORTRAN-LIKE FORMAT SPECIFICATIONS ON DATA LIST 45<br>3.36 Format Elements 45
	- 3.36 Format Elements 45
	- 3.37 The T and X Format Elements 3.38 Mixing Styles
	- 3.39 Skipping Records 47

#### **Chapter 4 Job Utilities and Error Messages 51**

- 4.1 TITLES AND SUBTITLES 51
- 4.2 COMMENTS IN SPSS<sup>X</sup> COMMANDS 52
- 4.3 THE FINISH COMMAND 52
- 4.4 NUMBERED AND UNNUMBERED COMMAND LINES **53**
- 4.5 THE SET AND SHOW COMMANDS 53
	- 4.6 Summary of SET and SHOW Commands 53<br>4.7 Blanks and Undefined Input Data 54
	- Blanks and Undefined Input Data 54
	- 4.8 Maximum Errors and Loops 55
	- 4.9 Printed Output 55
	- 4.10 Samples and Random Numbers 57
	- 4.11 Scratch File Compression 57
	- 4.12 Additional Information from SHOW 57
- 4.13 NOTES, WARNINGS, AND ERROR MESSAGES 60
	- 4.14 Notes 4.15 Warnings 4.16 Errors
- 4.17 EDIT JOBS 61

#### **Chapter 5 SPSS<sup>x</sup> System Files 65**

- 5.1 INTRODUCTION TO SYSTEM FILES 65
- 5.2 THE GET COMMAND 66
	- 5.3 The FILE Subcommand 66
	- 5.4 The MAP Subcommand 67<br>5.5 The RENAME Subcommand
	- 5.5 The RENAME Subcommand 67<br>5.6 The DROP Subcommand 68
	- The DROP Subcommand 68
	- 5.7 The KEEP Subcommand 69 5.8 Reordering Variables
	- 5.9 Multiple Subcommands 70
- 5.10 THE SAVE COMMAND 70
	- 5.11 The OUTFILE Subcommand 71
	- 5.12 The MAP Subcommand 71
	- 5.13 The RENAME Subcommand 72
	- 5.14 The DROP and KEEP Subcommands 72 5.15 Reordering Variables
	- 5.16 The COMPRESSED and UNCOMPRESSED Subcommands 76
- 5.17 SYSTEM FILE UTILITIES 76
	- 5.18 The FILE LABEL Command 76
	- 5.19 The DOCUMENT Command 76
	- 5.20 The DISPLAY Command 77
		- 5.21 The VARIABLES Subcommand
- 5.22 STRUCTURE OF A SYSTEM FILE 79
	- 5.23 Binary Storage 79
	- 5.24 Upper and Lower Case 79
	- 5.25 Limitations 80

#### **Chapter 6 Numeric Transformations 83**

- **6.1 INTRODUCTION TO DATA TRANSFORMATIONS 83**
	- **6.2** Printing and Writing Formats **84**
- **6.3 THE RECODE COMMAND** 84
	- **6.4** Specifying Numeric Values 85 6.5 Keywords THRU, LOWEST, and HIGHEST 6.6 Keyword ELSE 6.7 Keywords MISSING and SYSMIS 6.8 Value Ranges
	- 6.9 Keyword **INTO** 86
		- 6.10 Keyword COPY
	- 6.11 THE COMPUTE COMMAND 87
		- 6.12 Computing Numeric Variables 87
			- 6.13 Missing Values 90
	- 6.14 NUMERIC EXPRESSIONS 90
		- 6.15 Arithmetic Operations 91
			- 6.16 Numeric Constants 6.17 The Order of nations
			- 6.18 Numeric Functions 92 6.19 Arithmetic Functions 6.20 Statistical Functions 6.21 Missing-Value Functions 6.22 The Across-Case LAG Function 6.23 Logical Functions 6.24 Other Functions 6.25 Using Logical Functions 6.26 Using the YRMODA Function 6.27 Complex Numeric Arguments
			- 6.28 Logical Expressions 95
			- 6.29 Missing Values 96
				- 6.30 Missing Values in Arguments 6.31 Domain Errors
	- 6.32 THE COUNT COMMAND 100
		- 6.33 Initialization and Missing Values 101
	- 6.34 TRANSFORMATION UTILITIES 101
		- 6.35 The LEAVE Command 101
		-
		- 6.36 Scratch Variables 102<br>6.37 The TEMPORARY Com The TEMPORARY Command 103
		-
		- 6.38 The NUMERIC Command 104<br>6.39 The DO REPEAT Utility 104 The DO REPEAT Utility 104
		- 6.40 Replacement Variable and Value Lists 6.41 The PRINT Subcommand
		- 6.42 System Variables 106

#### 6.43 EXECUTING DATA TRANSFORMATIONS 107

- 6.44 Data Definition Commands 107
- 6.45 The Active File 107

## **Chapter 7 String Transformations 109**

- 7.1 INTRODUCTION TO STRING VARIABLES 109
	- 7.2 The STRING Command 110<br>7.3 Literals 110
		- 7.3 Literals 110<br>7.4 Missing Value
	- Missing Values 111
- 7.5 THE RECODE COMMAND 111
	- 7.6 Specifying String Values 112
		- 7.7 Keywords INTO, ELSE, and COPY
	- 7.8 Changing Variable Types 114
	- 7.9 Keyword CONVERT
- 7.10 STRING EXPRESSIONS 114
	- 7.11 Computing String Variables 114
	- 7.12 Constructing String Expressions 115
	- 7.13 Logical Expressions 115
	- 7.14 String Functions 116
		- 7.15 Padding and Trimming Strings 7.16 Indexing and Substrings 7.17 The NUMBER Function 7.18 The Third Argument of INDEX 7.19 Nesting Functions

Ó

## **Chapter 8 Conditional Transformations 121**

- 8.1 THE IF COMMAND 121
- 8.2 THE DO IF—END IF STRUCTURE 122
	- 8.3 The DO IF and END IF Commands 122 8.4 DO IF—END IF Compared with IF
		- 8.5 The ELSE Command 123 8.6 ELSE Compared with IF
		- 8.7 The ELSE IF Command 124 8.8 Multiple ELSE IF Commands
		- 8.9 Missing Values and the DO IF Structure 125
		- 8.10 Nested DO IF Structures 125
	- 8.11 Summary 126
- 8.12 LOGICAL EXPRESSIONS 127
	- 8.13 Logical Variables 128
	- 8.14 Relational Operators 128
	- 8.15 The AND and OR Logical Operators 129
	- 8.16 The NOT Logical Operator 129
	- 8.17 The Order of Evaluation 129
	- 8.18 Missing Values 132

8.19 Missing Values and Logical Operators

## **Chapter 9 Listing and Writing Cases 135**

- 9.1 THE PRINT COMMAND 135
	- 9.2 Variable Specifications 136
		- 9.3 Specifying Formats 9.4 Printing Multiple Lines per Case 9.5 Using Literals 9.6 Creating Column Headings
	- 9.7 File and Table Specifications 139
	- 9.8 Features and Limitations 140
- 9.9 THE PRINT EJECT COMMAND 140
- 9.10 THE PRINT SPACE COMMAND 140
	- 9.11 Specifying the Number of Blank Lines 141
- 9.12 THE WRITE COMMAND 141
	- 9.13 Variable Specifications 142
	- 9.14 File and Table Specifications 142

9.15 PRINT AND WRITE FORMAT COMMANDS 143

- 9.16 The PRINT FORMATS Command 144
- 9.17 The WRITE FORMATS Command 144
- 9.18 The FORMATS Command 144
- 9.19 THE LIST PROCEDURE 144
	- 9.20 The VARIABLES Subcommand 145<br>9.21 The CASES Subcommand 146
	- The CASES Subcommand 146
	- 9.22 The FORMAT Subcommand 146
	- 9.23 LIST and Case Selection 147

## **Chapter 10 Selecting, Sampling, and Weighting Cases 151**

- 10.1 THE SELECT IF COMMAND 151
	- 10.2 Logical Expressions 151
	- 10.3 Missing Values 152
	- 10.4 SELECT IF and \$CASENUM 152
	- 10.5 Multiple SELECT IF Commands 153
- 10.6 THE SAMPLE COMMAND 153 10.7 Multiple SAMPLE Commands 153
- 10.8 THE N OF CASES COMMAND 154
- 10.9 THE WEIGHT COMMAND 154
	- 10.10 Turning Off or Changing Weights 155
	- 10.11 How Procedures Use Weights 155
	- 10.12 Tests of Significance 157
- 10.13 PLACEMENT OF SAMPLE, SELECT IF, AND WEIGHT 157 10.14 Temporary Sampling, Selecting, and Weighting 157 10.15 SELECT IF, SAMPLE, and Other Transformations 158
	- 10.16 SAMPLE and SELECT IF with DO IF

## **Chapter 11 Defining Complex File Structures 161**

- 11.1 INTRODUCTION TO COMPLEX FILES 161
- 11.2 TYPES OF FILES 162
- 11.3 FILE TYPE MIXED 162
	- 11.4 The FILE Subcommand 163
	- 11.5 The RECORD Subcommand 163
	- 11.6 The WILD Subcommand 164
	- 11.7 The RECORD TYPE Command for FILE TYPE MIXED 164 11.8 Keyword OTHER 11.9 The SKIP Subcommand
- 11.10 FILE TYPE GROUPED 166
	- 11.11 The RECORD Subcommand 167
	- 11.12 The CASE Subcommand 167
	- 11.13 The WILD Subcommand 168
	- 11.14 The DUPLICATE Subcommand 168
	- 11.15 The MISSING Subcommand 168
	- 11.16 The ORDERED Subcommand 169
	- 11.17 The RECORD TYPE Command for FILE TYPE GROUPED 169 11.18 The SKIP Subcommand 11.19 The CASE Subcommand

Å.

- 11.20 The DUPLICATE and MISSING Subcommands
- 11.21 FILE TYPE NESTED 171
	- 11.22 The RECORD Subcommand 172
	- 11.23 The CASE Subcommand 173
	- 11.24 The WILD Subcommand 173
	- 11.25 The DUPLICATE Subcommand 173
	- 11.26 The MISSING Subcommand 174
	- 11.27 The RECORD TYPE Command for FILE TYPE NESTED 175 11.28 The CASE Subcommand 11.29 The SPREAD Subcommand
- 11.30 SUMMARY OF FILE DEFINITIONS 179
- 11.31 THE REPEATING DATA COMMAND 179
	- 11.32 The INPUT PROGRAM—END INPUT PROGRAM Structure 181 11.33 The STARTS Subcommand 182
		-
- 11.34 The OCCURS Subcommand 183
- 11.35 The DATA Subcommand 184
- 11.36 The NOTABLE Subcommand 184
- 11.37 The FILE Subcommand 184
- 11.38 The LENGTH Subcommand 185
- 11.39 The CONTINUED Subcommand 185
	- 11.40 The ID Subcommand 186

#### **Chapter 12 Input Programs 189**

- 12.1 THE LOOP AND END LOOP COMMANDS 190
	- 12.2 The Indexing Clause for the LOOP Command 190 12.3 Keyword BY
	- 12.4 The IF Clause for the END LOOP Command 191
	- 12.5 The IF Clause for the LOOP Command 192
	- 12.6 Missing Values and the LOOP Structure 192
	- 12.7 Nesting LOOP Structures 193
	- 12.8 The BREAK Command 193
- 12.9 THE VECTOR COMMAND 193
	- 12.10 The VECTOR Command Short Form 194
	- 12.11 Using VECTOR Outside a LOOP Structure 195
- 12.12 INPUT PROGRAM and END INPUT PROGRAM 195
	- 12.13 The Input State 196
	- 12.14 The END CASE Command 196
		- 12.15 END CASE and Other Commands
	- 12.16 The END FILE Command 198
	- 12.17 END FILE and END CASE 12.18 Creating Data
	- 12.19 The REREAD Command 202
		- 12.20 Keyword COLUMN
	- 12.21 Predetermining Variable Order 203
- 12.22 CONTROL STRUCTURES AND DEFINING FILES 203
	- 12.23 The DO IF Structure 203
	- 12.24 The LOOP Structure 204

**/**

 $\ddot{\phantom{0}}$ 

## **Chapter 13 Sorting and Splitting Files 207**

- 13.1 THE SORT CASES COMMAND 207
	- 13.2 Ascending or Descending Order 207
	- 13.3 Multiple Variable Specifications 207
	- 13.4 String Variables 208
	- 13.5 SORT CASES and Other Commands 209
- 13.6 THE SPLIT FILE COMMAND 212
	- 13.7 Keyword BY 212
	- 13.8 Placement of SPLIT FILE 212
	- 13.9 SPLIT FILE and Other Commands 213

#### **Chapter 14 AGGREGATE 215**

- 14.1 OVERVIEW 215
- 14.2 OPERATION 216
	- 14.3 The OUTFILE Subcommand 216
	- 14.4 The BREAK Subcommand 217
	- 14.5 Creating AGGREGATE Variables 217
	- 14.6 Labels and Formats 14.7 AGGREGATE Functions 14.8 Function Arguments 14.9 Missing Data 220
	- 14.10 The MISSING Subcommand 14.11 Including Missing Values
		- 14.12 Comparing Missing-Value Treatments

porte was come.

## **Chapter 15 Combining System Files 225**

#### 15.1 THE MATCH FILES COMMAND 225

15.2 Parallel Files 226

15.3 The FILE Subcommand 15.4 Specifying the Active File 15.5 The MAP Subcommand 15.6 The RENAME Subcommand 15.7 The DROP and KEEP Subcommands 15.8 Reordering Variables

- 15.9 Nonparallel Files 230
- 15.10 The FILE and BY Subcommands 15.11 Common Variables 15.12 The IN Subcommand 15.13 Tables and Files 234
- 15.14 The FILE, TABLE, and BY Subcommands 15.15 The FIRST and LAST Subcommands
- 15.16 The FIRST and LAST Subcommands on One File 238
- 15.17 THE ADD FILES COMMAND 238
	- 15.18 Concatenating Files 238
		- 15.19 The FILE Subcommand 15.20 Optional Subcommands
	- 15.21 Interleaving Files 241
		- 15.22 The FILE and BY Subcommands 15.23 Optional Subcommands

## **Chapter 16 File Interfaces 245**

- 16.1 THE SCSS INTERFACE 245
	- 16.2 The SAVE SCSS Command 245
		- 16.3 The OUTFILE Subcommand 16.4 The KEEP and DROP Subcommands 16.5 The RENAME Subcommand 16.6 The Display Output
	- 16.7 The GET SCSS Command 248
		- 16.8 The MASTERFILE Subcommand 16.9 The WORKFILE Subcommand 16.10 The VARIABLES Subcommand
- 16.11 TRANSPORTING SPSS<sup>x</sup> SYSTEM FILES 250
	- 16.12 Considerations for Portable Files 250
	- 16.13 Characteristics of Portable Files 251
		- 16.14 Character Translation
	- 16.15 The EXPORT Command 251 16.16 The KEEP and DROP Subcommands 16.17 The RENAME Subcommand 16.18 The MAP Subcommand 16.19 The DIGITS Subcommand
	- 16.20 The IMPORT Command 25
		- 16.21 The KEEP and DROP Subcommands 16.22 The RENAME Subcommand

## 16.23 The MAP Subcommand **Chapter 17 Using Procedures in SPSS<sup>X</sup>**

- 
- 17.2 PROCEDURE PLACEMENT 258
	- 17.3 The EXECUTE Command 258
	- 17.4 The BEGIN DATA and END DATA Commands 259
- 17.5 OPTIONS AND STATISTICS COMMANDS 259
- 17.6 SAVING CASEWISE RESULTS 260
- 17.7 PROCEDURES AND OUTPUT FILES 260
	- 17.8 The PROCEDURE OUTPUT Command  $260 -$
	- 17.9 Matrix Materials 261
		- 17.10 Writing Matrix Materials 17.11 The INPUT MATRIX Command
		- 17.12 The N OF CASES Command 17.13 Passing Matrix Materials among Procedures 17.14 Split-File Processing  $\frac{1}{1}$

## **Chapter 18 FREQUENCIES 265**

- 18.1 OVERVIEW 265
- 18.2 OPERATION 266
	- 18.3 The VARIABLES Subcommand 266 18.4 General vs. Integer Mode
	- 18.5 The FORMAT Subcommand 267 18.6 Table Formats 18.7 The Order of Values 18.8 Suppressing Tables 18.9 Index of Tables 18.10 Writing Tables to a File
	- 18.11 Bar Charts and Histograms 269
		- 18.12 The BARCHART Subcommand 18.13 The HISTOGRAM Subcommand 18.14 The HBAR Subcommand

**18.15** Percentiles and Ntiles 273 18.16 The PERCENTILES Subcommand 18.17 The NTILES Subcommand **18.18** The **STATISTICS** Subcommand 276 **18.19** Missing Values 276 18.20 LIMITATIONS 277

## **Chapter 19 CONDESCRIPTIVE 279**

- 19.1 OVERVIEW 279
- 19.2 OPERATION 279
	- 19.3 The Variable List 279
	- 19.4 Statistics 280
	- 19.5 Z Scores 281
	- 19.6 Missing Values 282
	- 19.7 Formatting Options 282
- 19:8 LIMITATIONS 284

## **Chapter 20 CROSSTABS 287**

- 20.1 OVERVIEW 287
- 20.2 OPERATION 288
	- 20.3 General Mode 288
	- 20.4 Integer Mode 291
		- 20.5 The VARIABLES Subcommand 20.6 The TABLES subcommand
	- 20.7 Cell Contents 293
	- 20.8 Percentages 20.9 Expected Values and Residuals
	- 20.10 Optional Statistics 294
	- 20.11 Missing Values 295
	- 20.12 Formatting Options 297
	- 20.13 Indexing Tables 297
	- 20.14 Writing and Reproducing Tables 297
	- 20.15 Writing Tables to a File 20.16 The Output File 20.17 Reproducing Tables
- 20.18 LIMITATIONS 299
- Chapter 21

İ

## **MULT RESPONSE 303**

- - 21.2 Constructing Group Variables 304
	- 21.3 Crosstabulations 305
- 21.4 OVERVIEW 307
- 21.5 OPERATION 307
	- 21.6 The GROUPS Subcommand 308
	- 21.7 The VARIABLES Subcommand 309
	- 21.8 The FREQUENCIES Subcommand 309
	- 21.9 The TABLES Subcommand 311
		- 21.10 Paired Crosstabulations
	- 21.11 Cell Contents and Percentages 315
	- 21.12 Missing Values 315
	- 21.13 Formatting Options 316
	- 21.14 Stub and Banner Tables 316
- 21.15 LIMITATIONS 317

## **Chapter 22 BREAKDOWN 321**

- **22.1** OVERVIEW 321
- 22.2 OPERATION 321
	- 22.3 General Mode 322
	- 22.4 Integer Mode 324
		- 22.5 The VARIABLES Subcommand 22.6 The TABLES Subcommand 22.7 The CROSSBREAK Alternate Display Format
- 22.8 Optional Statistics 326
- 22.9 Missing Values 327
- 22.10 Formatting Options 328

22.11 LIMITATIONS 329

## **Chapter 23 REPORT 333**

- 23.1 INTRODUCTION 333
	- 23.2 Page Layout 334
		- 23.3 Columns 23.4 Rows
	- 23.5 Breaks and Break Variables 335
	- 23.6 Command Overview 336
	- 23.7 A Company Report 337
- 23.8 THE FORMAT SUBCOMMAND 338
	- 23.9 The LIST Keyword 338
	- 23.10 Page Dimensions 339
	- 23.11 Vertical Spacing 339
	- 23.12 The MISSING Keyword 339
	- 23.13 FORMAT Summary 339
- 23.14 THE VARIABLES SUBCOMMAND 340
	- 23.15 Column Contents 340
	- 23.16 Column Widths 341
	- 23.17 Column Heads 341
	- 23.18 Positioning Columns under Heads 342
	- 23.19 Intercolumn Spacing 342
	- 23.20 VARIABLES Summary 343
- 23.21 THE STRING SUBCOMMAND 346
	- 23.22 Variables within Strings 346
	- 23.23 Literals within Strings 347
	- 23.24 Using Strings 347
	- 23.25 STRING Specifications 347
	- 23.26 The Company Report Using Strings 348

#### **23.27 THE BREAK SUBCOMMAND** 349

- 23.28 Column Heads, Contents, and Width 349
	- 23.29 One- and Two-Break Reports with Two Variables
	- 23.30 Keyword (TOTAL) and Multiple Break Reports 23.31 Reports with No Breaks
- 23.32 **BREAK** Summary 354
- 23.33 THE SUMMARY SUBCOMMAND 354
	- 23.34 Basic Specifications 354
	- 23.35 REPORT Statistics 355
	- 23.36 Composite Functions 355
	- 23.37 Multiple Aggregate Functions 355
	- 23.38 Summary Titles 356
	- 23.39 Spacing Summary Lines 357 23.40 Summary Titles in Break Columns 23.41 Print Formats for Summaries 23.42 Using Composite Functions 23.43 Nested Composite Functions
	- 23.44 Multiple Summary Statistics on One Line 364
	- 23.45 Repeating Summary Specifications 365
	- 23.46 SUMMARY Summary 366

#### 23.47 TITLES AND FOOTNOTES 367

- 23.48 THE MISSING SUBCOMMAND 368
- 23.49 REPORTS WITH NO BREAKS 369
- 23.50 SUBCOMMAND ORDER 370
	- 23.51 Limitations 370
		- 23.52 Trial Runs 371
		- 23.53 Split-File Processing 371
		- 23.54 Sorting Cases 371
		- 23.55 REPORT Compared with Other Procedures 372
			- 23.56 Producing CROSSBREAK-like Tables 23.57 Producing CROSSTABS-like Tables
		- 23.58 REPORT and Other SPSS<sup>x</sup> Commands 374

#### **Chapter 24 SPSS Graphics 377**

ı

24.1 OVERVIEW 377

- 24.2 Overview of the PIECHART Procedure 378
- 24.3 Overview of the BARCHART Procedure 379
- 24.4 Overview of the LINECHART Procedure 380
- 24.5 THE PIECHART PROCEDURE 381
	- 24.6 The PLOT Subcommand 382
		- 24.7 Keyword BY 24.8 Selectors
	- 24.9 The FORMAT Subcommand 383
	- 24.10 The TITLE, FOOTNOTE, and COMMENT Subcommands 384
	- 24.11 Controlling the Segments 384
		- 24.12 The SEGMENT LABELS Subcommand 24.13 The EXPLODE Subcommand 24.14 The ORDER Subcommand 24.15 The COLORS Subcommand
	- 24.16 The FONT Subcommand 387
	- 24.17 The XPAGE and YPAGE Subcommands 387
	- 24.18 The MISSING Subcommand 387
	- 24.19 Multiple PLOT Subcommands 390
	- 24.20 Special Plotting Applications 391
	- 24.21 Anticipating Multiple Plots per Page 24.22 Entering Aggregate Data for Plots
- 24.23 THE BARCHART PROCEDURE 392
	- 24.24 The PLOT Subcommand 393
		- 24.25 The Function and WITH Specifications 24.26 Keyword BY 24.27 Selectors 24.28 Multiple Variables 24.29 Cross-Products
	- 24.30 The FORMAT Subcommand 397
	- 24.31 The TITLE, FOOTNOTE, and COMMENT Subcommands 399
	- 24.32 Controlling the Axes and the Bars 399
		- 24.33 The BASE AXIS Subcommand 24.34 The SIDE AXIS Subcommand
		- 24.35 The LEGEND TITLE and LEGEND LABELS Subcommands 24.36 The ORDER Subcommand 24.37 The COLORS Subcommand
	- 24.38 The FONT Subcommand 404
	- 24.39 The XPAGE and YPAGE Subcommands 404
	- 24.40 The MISSING Subcommand 404
	- 24.41 Multiple PLOT Subcommands 407
- 24.42 THE LINECHART PROCEDURE 408
	- 24.43 The PLOT Subcommand 408
		- 24.44 The Function and WITH Specifications 24.45 Keyword BY 24.46 Selectors 24.47 Multiple Functions 24.48 Superimposing Line Charts
	- 24.49 The FORMAT Subcommand 412
	- 24.50 The TITLE, FOOTNOTE, and COMMENT Subcommands 412
	- 24.51 Controlling the Axes and the Curves 413
		- 24.52 The X AXIS Subcommand 24.53 The Y AXIS Subcommand 24.54 The CURVES Subcommand 24.55 The LEGEND TITLE and LEGEND LABELS Subcommands 24.56 The ORDER Subcommand 24.57 The COLORS Subcommand
	- 24.58 The FONT Subcommand 418
	- 24.59 The XPAGE and YPAGE Subcommands 418
	- 24.60 The MISSING Subcommand 418
	- 24.61 Multiple PLOT Subcommands 419
	- 24.62 LINECHART Applications 420
		- 24.63 Plotting Regression Lines 24.64 Shaded Line Charts
- 24.65 THE TELL-A-GRAF INTERFACE 422
- 24.66 THE GRAPHICS OUTPUT COMMAND 425
- 24.67 THE SPSS GRAPHICS POSTPROCESSOR 425

#### **Chapter 25 T-TEST 431**

- 25.1 OVERVIEW 431
- 25.2 OPERATION 431
	- 25.3 Independent Samples 431
		- 25.4 The GROUPS Subcommand 25.5 The VARIABLES Subcommand
	- 25.6 Paired Samples 434
	- 25.7 Independent and Paired Designs 435
	- 25.8 One-Tailed Significance Levels 435
	- 25.9 Missing Values 435
	- 25.10 Formatting Options 436
- 25.11 LIMITATIONS 436

## **Chapter 26 ANOVA 439**

- 26.1 OVERVIEW 439
- 26.2 OPERATION 440
	- 26.3 Specifying Full Factorial ANOVA Models 440 26.4 Cell Means
	- 26.5 Suppressing Interaction Effects 443
	- 26.6 Specifying Covariates 443
		- 26.7 Order of Entry of Covariates 26.8 Regression Coefficients for the Covariates
	- 26.9 Methods for Decomposing Sums of Squares 444
	- 26.10 Summary of Analysis Methods 448
	- 26.11 Multiple Classification Analysis 449
	- 26.12 Missing Values 450
	- 26.13 Formatting Options 450
- 26.14 LIMITATIONS 450

## **Chapter 27 ONEWAY 453**

- 27.1 OVERVIEW 453
- 27.2 OPERATION 454
	- 27.3 Specifying the Design 454
		- 27.4 The POLYNOMIAL Subcommand 454
		- 27.5 The CONTRAST Subcommand 455
		- 27.6 The RANGES Subcommand 456
			- 27.7 User-Specified Ranges 27.8 Harmonic Means
		- 27.9 Optional Statistics 459
		- 27.10 Missing Values 459
		- 27.11 Formatting Options 459
		- 27.12 Matrix Materials 460
			- 27.13 Writing Matrices 27.14 Reading Matrices
- 27.15 LIMITATIONS 461

#### **Chapter 28 MANOVA: General Linear Models 465**

- 28.1 OVERVIEW 465
- 28.2 OPERATION 466
	- 28.3 The MANOVA Specification 466 28.4 Dependent Variable List 28.5 Factor List 28.6 Covariate List
		-
		- 28.7 The ANALYSIS Subcommand 468
		- 28.8 The DESIGN Subcommand 469
			- 28.9 Simple Main Effects 28.10 Interaction Terms 28.11 Single-Degree-of-Freedom Effects 28.12 Keyword CONTIN 28.13 Interactions Between Factors and Interval Variables
				-
			- 28.14 Nested Designs 28.15 Lumped Effects 28.16 Keyword CONSPLUS 28.17 Error Terms 28.18 Keyword CONSTANT 28.19 Keyword MWITHIN
	- 28.20 The WSFACTORS Subcommand 473
	- 28.21 The WSDESIGN Subcommand 474
	- 28.22 The ANALYSIS Subcommand for Repeated Measures Designs 475
- 28.23 The MEASURE Subcommand 476
- ' 28.24 The TRANSFORM Subcommand 476
	- 28.25 Keyword REPEATED 28.26 Keyword POLYNOMIAL 28.27 Keyword SPECIAL 28.28 Multiple Variable Lists
- 28.29 The RENAME Subcommand 479
- 28.30 The METHOD Subcommand 480
	- 28.31 Keyword MODELTYPE 28.32 Keyword ESTIMATION 28.33 Keyword SSTYPE
- 28.34 The PARTITION Subcommand 481
- 28.35 The CONTRAST Subcommand 482
- 28.36 The SETCONST Subcommand 486
- 28.37 The ERROR Subcommand 486
- 28.38 The PRINT and NOPRINT Subcommands 487
	-
	- 28.39 Keyword CELLINFO 28.40 Keyword HOMOGENEITY 28.41 Keyword DESIGN 28.42 Keyword PRINCOMPS 28.43 Keyword ERROR 28.44 Keyword SIGNIF 28.45 Keyword DISCRIM 28.46 Keyword PARAMETERS 28.47 Keyword OMEANS
	-
	- 28.48 Keyword PMEANS 28.49 Keyword POBS 28.50 Keyword TRANSFORM
	- 28.51 Keyword FORMAT
- 28.52 The PLOT Subcommand 493
- 28.53 Matrix Materials 497
	- 28.54 The WRITE Subcommand 28.55 The READ Subcommand
- 28.56 Missing Values 499

#### 28.57 EXAMPLES OF COMMON DESIGNS 499

- 28.58 Univariate Analysis of Variance 499
	- 28.59 Specifying a Model with the DESIGN Subcommand 28.60 Specifying the ERROR Term 28.61 Using DESIGN and ERROR 28.62 Partitioning the Sum of Squares 28.63 Contrasts
- 28.64 Randomized Block Designs 501
	- 28.65 Complete Randomized Block Designs
		- 28.66 Balanced Incomplete (Randomized) Block Designs (BIB)
		- 28.67 Partially Balanced Incomplete Block Designs (PBIB)
- 28.68 Latin and Other Squares 502
- 28.69 Nested Designs 502

28.70 MANOVA EXAMPLES 509

- 28.71 Example 1: Analysis of Covariance Designs 509
- 28.72 Example 2: Multivariate One-Way ANOVA 513
- 28.73 Example 3: Multivariate Multiple Regression, Canonical Correlation 519
- 28.74 Example 4: Repeated Measures 529
- 28.75 Example 5: Repeated Measures with a Constant Covariate 527
- 28.76 Example 6: Repeated Measures with a Varying Covariate 531
- 28.77 Example 7: A Doubly Multivariate Repeated Measures Design 532
- 28.78 Example 8: Profile Analysis 536

## **Chapter 29 LOGLINEAR 541**

- 29.1 OVERVIEW 541
	- 29.2 OPERATION 542
		- 29.3 The LOGLINEAR Specification 542
			- 29.4 The Logit Model 29.5 Specifying Covariates
		- 29.6 The DESIGN Subcommand 544
			- 29.7 Specifying Main Effects Models 29.8 Specifying Interactions: Keyword BY
			- 29.9 Specifying Covariates 29.10 Single-Degree-of-Freedom Partitions
		- 29.11 The CWEIGHT Subcommand 545
		- 29.12 The GRESID Subcommand 546
		- 29.13 The PRINT and NOPRINT Subcommands 547
		- 29.14 The PLOT Subcommand 547
		- 29.15 The CONTRAST Subcommand 548
			- 29.16 Contrasts for a Multinomial Logit Model 29.17 Contrasts for a Linear Logit Model 29.18 Contrasts for a Logistic Regression Model
		- 29.19 The CRITERIA Subcommand 554
		- 29.20 The WIDTH Subcommand 554
		- 29.21 Missing Values 554
	- 29.22 LOGLINEAR EXAMPLES 555
		- 29.23 Example 1: A General Log-linear Model 555
		- 29.24 Example 2: A Multinomial Logit Model 558
		- 29.25 Example 3: Frequency Table Models 558
		- 29.26 Example 4: A Linear Logit Mode: 560

29.27 Example 5: Logistic Regression Model 562

- 29.28 Example 6: Multinomial Response Models 564
- 29.29 Example 7: A Distance Model 567

## **Chapter 30 SCATTERGRAM 571**

- 30.1 OVERVIEW 571
- 30.2 OPERATION 571
	- 30.3 Specifying the Design 572 30.4 Default Scatterplot
	- 30.5 Scaling 573
		- 30.6 Setting Bounds 30.7 Integer Scaling
	- 30.8 Optional Statistics 576
	- 30.9 Missing Values 577
	- 30.10 Formatting Options 577
	- 30.11 Random Sampling 577
- 30.12 LIMITATIONS 577

## **Chapter 31 PEARSON CORR 579**

- 31.1 OVERVIEW 579
- 31.2 OPERATION 579
	- 31.3 Specifying the Design 580
		- 31.4 Two-Tailed Significance Levels 581
		- 31.5 Optional Statistics 581
		- 31.6 Missing Values 584
		- 31.7 Formatting Options 584
		- 31.8 Writing Matrix Materials 585
- 31.9 LIMITATIONS 586

#### **Chapter 32 PARTIAL CORR 589**

- 32.1 OVERVIEW 589
- 32.2 OPERATION 590
	- 32.3 Specifying the Design 590
		- 32.4 Correlation List 32.5 Control List and Order Values 32.6 Specifying Multiple Analyses
	- 32.7 Two-Tailed Significance Levels 593
	- 32.8 Optional Statistics 593
	- 32.9 Missing Values 594
	- 32.10 Formatting Options 594
	- 32.11 Matrix Materials 595
		- 32.12 Reading Matrices 32.13 Indexing Matrices 32.14 Writing Matrices
- 32.15 LIMITATIONS 597

## **Chapter 33 REGRESSION 601**

- 33.1 OVERVIEW 601
- 33.2 OPERATION 602
	- 33.3 Minimum Required Syntax 602 33.4 The VARIABLES Subcommand 33.5 The DEPENDENT Subcommand 33.6 The Method Subcommands
	- 33.7 VARIABLES Subcommand Modifiers 606 33.8 The MISSING Subcommand 33.9 The DESCRIPTIVES Subcommand 33.10 The SELECT Subcommand
	- 33.11 Equation Control Modifiers 608 33.12 The CRITERIA Subcommand 33.13 The STATISTICS Subcommand 33.14 Regression through the Origin
- 33.15 Analysis of Residuals 612
	- 33.16 Temporary Variables 33.17 The RESIDUALS Subcommand
	- 33.18 The CASEWISE Subcommand 33.19 The SCATTERPLOT Subcommand
	- 33.20 The PARTIALPLOT Subcommand 33.21 The SAVE Subcommand
- 33.22 Matrix Materials 619
	- 33.23 The READ Subcommand 33.24 The WRITE Subcommand
- 33.25 The WIDTH Subcommand 621

## **Chapter 34 DISCRIMINANT 623**

- 34.1 OVERVIEW 623
- 34.2 OPERATION 624
	- 34.3 The GROUPS Subcommand 624
	- 34.4 The VARIABLES Subcommand 625
	- 34.5 The ANALYSIS Subcommand 626
	- 34.6 Variable Selection 627
		- 34.7 The METHOD Subcommand 34.8 Inclusion Levels 34.9 The MAXSTEPS Subcommand 34.10 Statistical Controls
	- 34.11 The FUNCTIONS Subcommand 632
	- 34.12 Optional Statistics for the Analysis Phase 633
	- 34.13 The SELECT Subcommand 634
	- 34.14 Rotation Options 634
	- 34.15 Display Options 634
	- 34.16 Classifying Cases 634
		- 34.17 The PRIORS Subcommand 34.18 The Classification Results Table 34.19 Classification Plots 34.20 Printed Discriminant Scores 34.21 Classification Options
		- 34.22 Using Classification Coefficients
	- 34.23 Missing Values 641
	- 34.24 The SAVE Subcommand 641
	- 34.25 Matrix Materials 642
		- 34.26 Writing Matrices 34.27 Reading Matrices
	- 34.28 Summary of Syntax Rules 644
- 34.29 LIMITATIONS 645

### **Chapter 35 FACTOR 647**

- 35.1 OVERVIEW 647
- 35.2 OPERATION 648
	- 35.3 The Variable Selection Block 648
		- 35.4 The VARIABLES Subcommand 35.5 The MISSING Subcommand 35.6 The WIDTH Subcommand
	- 35.7 The Extraction Block 649
		- 35.8 The ANALYSIS Subcommand 35.9 The EXTRACTION Subcommand
		- 35.10 The PRINT Subcommand 35.11 The FORMAT Subcommand 35.12 The PLOT Subcommand 35.13 The CRITERIA Subcommand 35.14 The DIAGONAL Subcommand
	- 35.15 The ROTATION Subcommand 654
	- 35.16 The SAVE Subcommand 655
	- 35.17 Matrix Materials 660
		- 35.18 The READ Subcommand 35.19 The WRITE Subcommand
- 35.20 LIMITATIONS AND SUMMARY OF SYNTAX 661

## Chapter 36 **NONPAR CORR 663**

- 36.1 OVERVIEW 663
- 36.2 OPERATION 663
	- 36.3 Specifying the Design 664
	- 36.4 Types of Coefficients 665
	- 36.5 Two-Tailed Significance Tests 665
	- 36.6 Missing Values 665
	- 36.7 Formatting Options 668
	- 36.8 Random Sampling 668
	- 36.9 Writing Matrix Materials 669
- 36.10 LIMITATIONS 669

## **Chapter 37 NPAR TESTS 671**

- 37.1 INTRODUCTION TO NONPARAMETRIC TESTS 671
- 37.2 OVERVIEW 671
- 37.3 OPERATION 672
	- 37.4 One-Sample Tests 672
		- 37.5 One-Sample Chi-Square Test 37.6 Kolmogorov-Smirnov One-Sample Test 37.7 Runs Test 37.8 Binomial Test
		- 37.9 Tests for Two Related Samples 678
		- 37.10 McNemar Test 37.11 Sign Test 37.12 Wilcoxon Matched-Pairs Signed-Ranks Test 37.13 Tests for *k* Related Samples 682
		- 37.14 Cochran Q Test 37.15 Friedman Test 37.16 Kendall Coefficient of Concordance
		- 37.17 Tests for Two Independent Samples 684
			- 37.18 Two-Sample Median Test 37.19 Mann-Whitney *V* Te%t
			- 37.20 Kolmogorov-Smirnov Two-Sample Test 37.21 Wald-Wolfowitz Runs Test 37.22 Moses Test of Extreme Reactions
			-
		- 37.23 Tests for  $k$  Independent Samples 691 37.23 Tests for *k* Independent Samples 691
			- 37.24 R-Sample Median Test 37.25 Kruskal-Wallis One-Way Analysis of Variance
		- 37.26 Optional Statistics 694<br>37.27 Missing Values 694
		-
		- 37.28 Random Sampling 695
	- 37.29 Aliases for Subcommand Names 695
- 37.29 Aliases for Subcommand Names 695 37.30 LIMITATIONS FOR NPAR TESTS 695

## **Chapter 38 BOX-JENKINS 697**

- 38.1 OVERVIEW 697
- 38.2 OPERATION 698
	- 38.3 The VARIABLE Subcommand 698
	- 38.4 Step-of-Analysis Subcommands 698
		- 38.5 Plotting the Series
	- 38.6 Transformation Subcommands 700 38.7 The LOG and POWER Subcommands
	- 38.8 Differencing Subcommands 701
		- 38.9 The DIFFERENCE Subcommand 38.10 The SDIFFERENCE and PERIOD Subcommands
	- 38.11 The LAG Subcommand 702
	- 38.12 Parameters Subcommands 703
	- 38.13 Estimation Subcommands 704
		- 38.14 Keywords CONSTANT and NCONSTANT 38.15 Keywords CENTER and NCENTER
		- 38.16 The ITERATE Subcommand 38.17 The BFR Subcommand 38.18 Keywords TEST and NTEST
		- 38.19 The FPR Subcommand 38.20 Perturbation Increment Subcommands

 $\bar{\phantom{a}}$ 

- 38.21 Tolerance Subcommands 38.22 Initial Estimates Subcommands
- 38.23 Forecast Subcommands 712

38.24 The ORIGIN Subcommand 38.25 The LEAD Subcommand 38.26 The CIN Subcommand 38.27 Final Estimates Subcommands

- 38.28 The PRINT Subcommand 714
- 38.29 The PLOT Subcommand 714

## **Chapter 39 RELIABILITY 717**

- 39.1 INTRODUCTION TO RELIABILITY MODELS 717
- 39.2 OVERVIEW 718
- 39.3 OPERATION 719
	- 39.4 The VARIABLES Subcommand 719
	- 39.5 The SCALE Subcommand 719
	- 39.6 The MODEL Subcommand 720
	- 39.7 Optional Statistics 721

39.8 Analysis of Variance 723

39.9 Tests for the Violation of Assumptions 39.10 Friedman's Analysis of Variance for Ranked Data 39.11 Analysis of Variance of Dichotomous Data

- 39.12 Matrix Materials 728
	- 39.13 Matrix Input 39.14 Matrix Output 39.15 The FORMAT Subcommand
- 39.16 Alternative Computing Methods 731
- 39.17 Missing Values 732
- 39.18 Suppressing Variable Labels 732

39.19 LIMITATIONS 732

## **Chapter 40 SURVIVAL 735**

- 40.1 OVERVIEW 735
- 40.2 OPERATION 736
	- 40.3 The TABLES Subcommand 737
	- 40.4 The INTERVALS Subcommand 737
	- 40.5 The STATUS Subcommand 738
	- 40.6 Life Table Output 738
		- 40.7 Survival Functions 40.8 Suppressing Life Tables
	- 40.9 The PLOTS Subcommand 740
	- 40.10 The COMPARE Subcommand 741
		- 40.11 Pairwise Comparisons 40.12 Approximate Comparisons 40.13 Obtaining Comparisons Only
	- 40.14 Entering Aggregated Data 743
	- 40.15 Missing Values 746
	- 40.16 Writing Out Survival Tables 746
	- 40.17 Format 40.18 Record Order

40.19 LIMITATIONS 747

## **Appendix A Help for Old Friends 749**

Ì

Ñ

- A.I SUMMARY OF CHANGES 749
- A.2 DATA DEFINITION COMMANDS 751
	- A.3 DATA LIST 751
		- A.4 File Definition A.5 Variable Definition A.6 Format Types
	- A.7 Other Definitions 752
		- A.8 INPUT MEDIUM A.9 VARIABLE LIST and INPUT FORMAT A.10 PRINT FORMATS A.11 VARIABLE LABELS and VALUE LABELS A.12 MISSING VALUES A.13 N OF CASES<br>A.14 READ INPUT DATA and END INPUT DATA
- A.15 UTILITY COMMANDS 753
	- A. 16 Job Utilities 753
		- A. 17 ALLOCATE A.18 LIST ERRORS A.19 NUMBERED A.20 RUN NAME and TASK NAME A.21 PAGESIZE A.22 PRINT BACK A.23 SEED
	- A.24 Listing and Writing Cases 754
	- A.25 LIST CASES A.26 WRITE CASES A.27 WRITE FILEINFO A.28 Print and Write Formats A.29 Sorting Cases and Splitting Files 755
		- A.30 SORT CASES A.31 Subfiles A.32 Automatic Sequence Variable
- A.33 FILE UPDATE COMMANDS 755
	- A.34 ADD DATA LIST and ADD VARIABLES 755
	- A.35 MERGE FILES 755
	- A.36 ADD CASES and ADD SUBFILES 756
- A.37 SYSTEM FILE COMMANDS 756
	- A.38 Reading SPSS System Files 756
	- A.39 REFORMAT 757
	- A.40 Other System File Commands 758
	- A.41 DELETE VARS and KEEP VARS A.42 REORDER VARS A.43 Archive Files A.44 Subfiles A.45 LIST FILEINFO A.46 FILE NAME<br>A.47 File Interfaces 758
	-
	- A.48 GET SCSS A.49 SAVE SCSS  $A = 180$
- A.50 DATA SELECTION COMMANDS 759
	- A.51 SELECT IF 759
	- A.52 N OF CASES 759
	- A.53 WEIGHT 759
- **xxiv**
- A.54 DATA TRANSFORMATIONS 759
	- , A.55 Temporary Transformations 759
		- A.56 Numeric Transformations 759 A.57 Initialization A.58 ASSIGN MISSING A.59 Functions A.60 LAG A.61 RECODE A.62 Recoding Blanks A.63 COMPUTE A.64 COUNT A.65 DO REPEAT and END REPEAT
		- A.66 String Transformations 761
		- A.67 Conditional Transformations 761 A.68 Logical Expressions
- A.69 PROCEDURE COMMANDS 761
	- A.70 AGGREGATE 762
	- A.71 FREQUENCIES 762
	- A.72 CONDESCRIPTIVE 763'
	- A.73 CROSSTABS 763
	- A.74 New Options List
	- A.75 MULT RESPONSE 764
	- A.76 BREAKDOWN 764
	- A.77 REPORT 764
		- A.78 Keyword Changes
	- A.79 GRAPHICS 766
	- A.80 T-TEST 766
	- A.81 ANOVA 767
	- A.82 ONEWAY 767
	- A.83 MANOVA 767
		- A.84 WRITE and READ A.85 Repeated Measures A.86 Other Changes
	- A.87 SCATTERGRAM 768
	- A.88 PEARSON CORR 768
	- A.89 PARTIAL CORR 768
	- A.90 REGRESSION 768
	- A.91 DISCRIMINANT 769
	- A.92 New Options and Statistics List A.93 NONPAR CORR 770
	- A.94 NPAR TESTS 770
	- A.95 FACTOR 770
	-
	- A.96 BOX-JENKINS 770
	- A.97 RELIABILITY 770 A.98 SURVIVAL 771
- A.99 EXAMPLE 771

## **Appendix B Command Order 774**

- B.I PROGRAM STATES 774
- B.2 DETERMINING COMMAND ORDER 775
	- B.3 Unrestricted Utility Commands 778
	- B.4 File Definition Commands 778
	- B.5 Input Program Commands 778
	- B.6 Transformation Commands 778
	- B.7 Restricted Transformations 778
	- B.8 Procedures 779

## **Appendix C IMPORT/EXPORT Character Sets 780**

## **Appendix D Writing User Programs 784**

- D.I THE MATRIX PROCEDURE 784
- D.2 ADDING USER PROCEDURES 785
- **References 786**
- **Index 789**

 $\rightarrow$